**S7-1500** 

| S7-1500          |
|------------------|
|                  |
| .00 <sub>l</sub> |
|                  |
| 8678 8134        |
| 18721545542      |

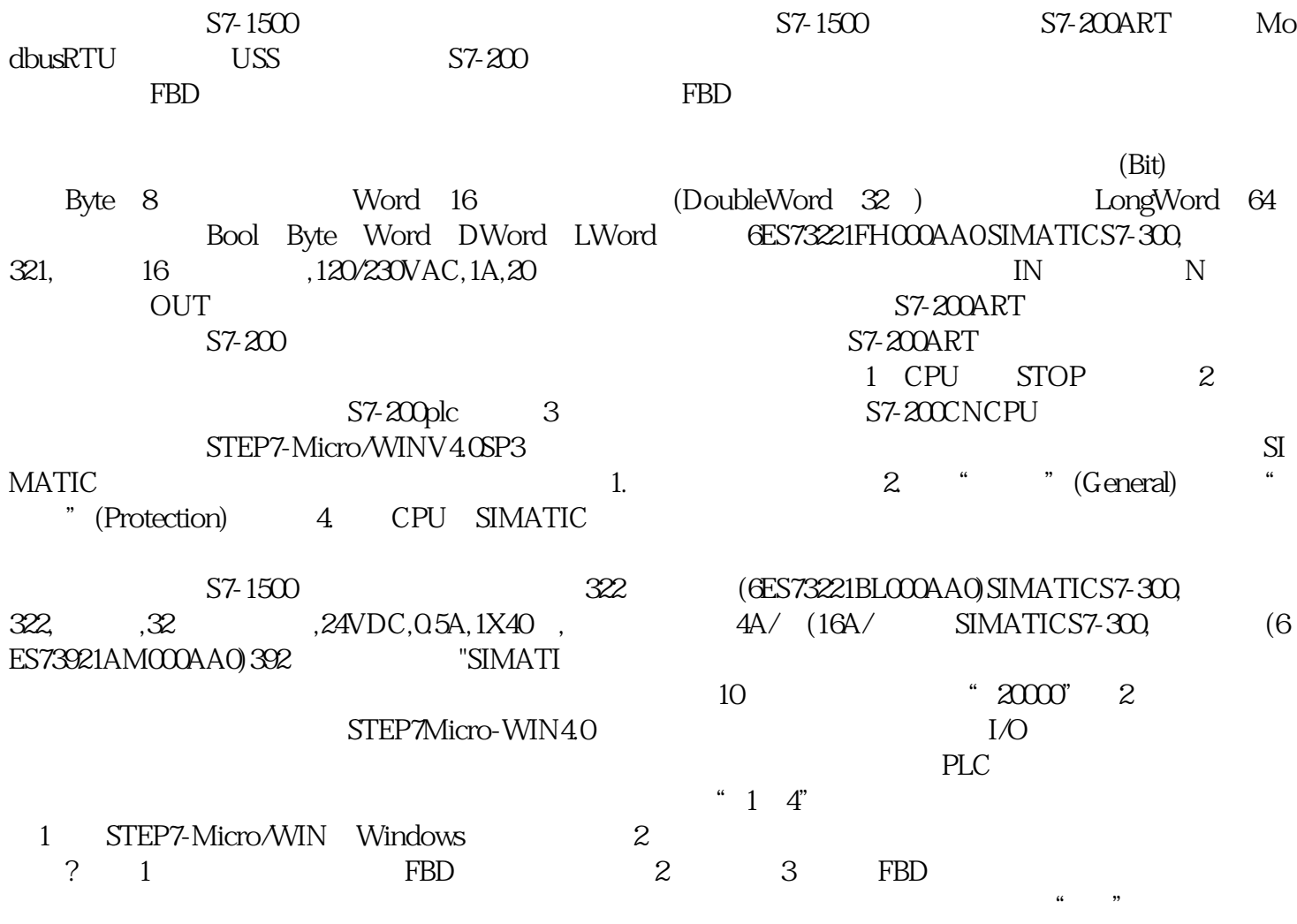

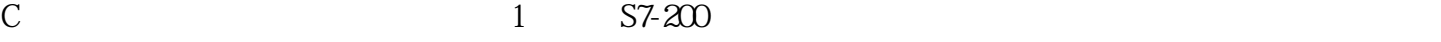

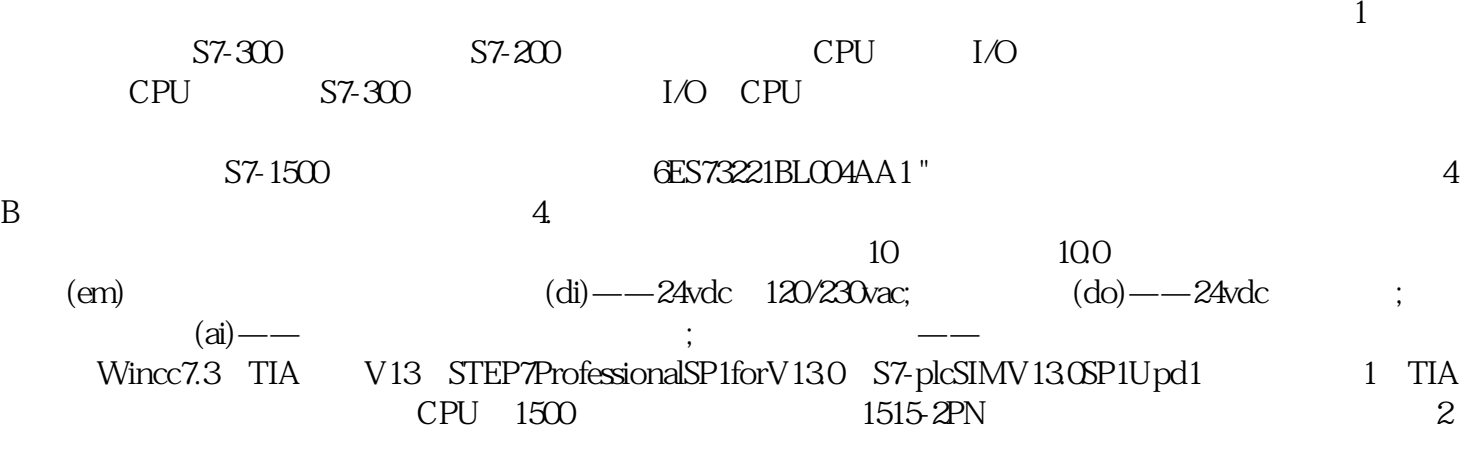

 $TON$